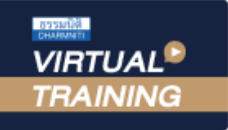

้บริษัท ฝึกอบรมและสัมมนาธรรมนิติ จำกัด

สงวนลิงสิทธิ์ รหัสหลักสตร 21/2158Z

ผูทำบัญชี : บัญชี 6 ชั่วโมง ผูสอบบัญชี : บัญชี 6 ชั่วโมง

จัดอบรมหลักสูตรออนไลน์ ผ่าน (C) **ZOOM** 

หามบันทึกเทป รวมถึงอุปกรณอิเล็กทรอนิกสทุกชนิด

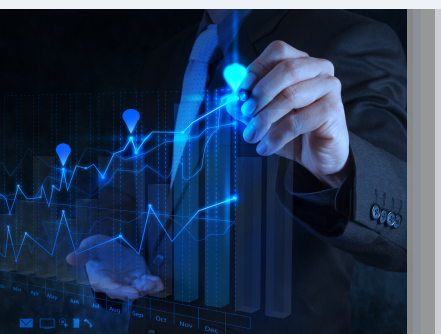

#### หลักสตรนี้จะมีการบันทึกเสียงและภาพของผู้เข้าอบรมทกคนตลอดระยะเวลาการอบรมเพื่อใช้เป็นหลักฐานในการนำส่งสภาวิชาชีพบัญชี

# การวิเคราะห์ง้อมูลต้นทุน<br>สำหรับนักบัญชี เพื่อเพิ่มกำไรใหองคกร

#### หลักการและเหตุผล

ทักษะที่สำคัญของนักบัญชีต้นทุนนอกจากการบันทึกบัญชีเพื่อสามารถคิดต้นทุนสินค้าออกมาได้อย่างถูกต้องแม่นยำ แลวยังมีอีกทักษะที่ขาดไมไดคือการบริหารตนทุนเพื่อสามารถทำกำไรตามเปาหมายที่องคกรวางไวซึ่งมีความจำเปน ี สำหรับนักบัญชีแบบมืออาชีพต้องเรียนรูและเข้าใจตลอดจนสามารถประยุกต์ใช้ในการปฏิบัติงานในหน้าที่ให้เกิดประโยชน์สงสด รวมทั้งสามารถสื่อสารกับบุคลากรแผนกอื่น ทำให้ธรกิจเติบโตอย่างต่อเนื่องสร้างผลกำไรเพิ่มขึ้น มีประสิทธิภาพการผลิตเพิ่มขึ้น รวมทั้งตนทุนสินคาที่ต่ำลงเพื่อนำไปชดเชยกลยุทธทางดานอื่นเพื่อการแขงขันทางธุรกิจ

- การวางแผนองคกรเพื่อใหเกิดแนวปฏิบัติการลดตนทุน
- การบริหารจัดการการลดตนทุนสำหรับนักบัญชี
- $\overline{M}$ การวิเคราะห์อัตราส่วนในการบริหารต้นทุน

#### วิทยากร

#### ือาจารย์รูจิรัตน์ ปาลีพัฒน์สกุล

- อดีต คณะกรรมการสภาอุตสาหกรรมจังหวัดลำพูน
	- คณะกรรมการ สมาคมการคาผูประกอบการผลิตเครื่องจักร
	- ที่ปรึกษาโครงการ ยกระดับกระบวนการผลิตมหาวิทยาลัยเชียงใหม
- ปจจุบัน ผูเชี่ยวชาญการจัดทำบัญชีและที่ปรึกษาบริษัทเอกชนชั้นนำ
	- อาจารยประจำสาขาการบัญชีคณะบัญชีมหาวิทยาลัยเอกชน
	- Forensic Accounting Certificate

#### อัตราค่าสัมมนา Kar<mark>uflu!!</mark>

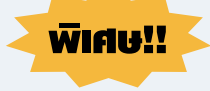

สมาชิกทานละ 3,200 + VAT 224 = 3,424 บาท

บุคคลทั่วไปทานละ 3,700 + VAT 259 = 3,959 บาท

"รับชำระเงินผานระบบ QR CODE หรือโอนเงินผานธนาคารเทานั้น"

## เงื่อนไขการอบรม

- ผูเรียนตองมี User Zoom สวนตัว
- หามบันทึกภาพ วีดีโอ แชร์ หรือนำไปเผยแพร่
- ชำระเงินผานระบบ QR Code หรือโอนเงินผานธนาคาร
- ผูเขาอบรมสามารถสอบถามคำถามไดระหวางการอบรม
- $\blacksquare$  มีคอมพิวเตอร์หรืออุปกรณ์ที่เชื่อมต่อระบบเครือง่ายอินเตอร์เน็ตได้ไม่ต่ำกว่า 10 mb

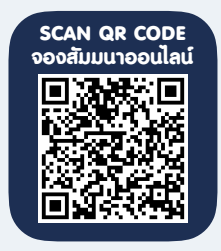

## กำหนดการสัมมนา

## วันพุธที่ 16 พฤศจิกายน 2565

เวลา 09.00 - 16.30 น.

สำรองที่นั่งออนไลนที่www.dst.co.th โทรศัพท 02-555-0700 กด 1, Mobile 086-307-2136

## $\overline{\mathbf{7}}$ ว $\overline{\mathbf{v}}$ อสัมมนา

- 1. หลักการพื้นฐานในการวิเคราะหขอมูลตนทุน
- การเข้าใจหลักการพื้นฐานของการวางแผนต้นทน
- แนวคิดพื้นฐานของการเพิ่มผลกำไร
- การบริหารจัดการต้นทุน (Cost Management)
- การลดตนทุน (Cost Down, Cost reduction)
- การพัฒนาและขั้นตอนของกิจกรรมในการลดตนทุน
- เขาใจตนทุนเพื่อลดตนทุนในภาพรวมของอุตสาหกรรมการผลิต
- การวิเคราะหตนทุนเพื่อใชในการลดตนทุน
	- \* ตนทุนคงที่
	- \* ตนทุนแบบขั้นบันได
	- $*$  ต้นทุนผันแปร
	- \* ตนทุนกึ่งผันแปร

#### 2. การวางแผนองคกรเพื่อใหเกิดแนวปฏิบัติการลดตนทุน

- การจัดทำโครงสรางการลดตนทุนเพื่อใหเกิดเปนรูปธรรม ขอคำนึงและสิ่งที่ขาดไมไดในโครงสรางการลดตนทุน
	-
- การจัดทำโครงสร้างการสื่อสารข้อมูลภายในองค์กร การพัฒนา การปรับ การใช้ประโยชน์ และเงื่อนไข ของโครงสร้างการลดต้นทุน
- 
- 3. ความเข้าใจเกี่ยวกับการบัญชีต้นทุนมาประยุกต์ใช้ในการลดต้นทุน
- การจำแนกตนทุนตามหนาที่ทางธุรกิจและหนาที่ของสายงาน
- การจำแนกต้นทุนตามความสัมพันธ์ของต้นทุน
- การจำแนกต้นทุนตามความสัมพันธ์ของงวดบัญชี (Basic of Accounting Period)
- การจำแนกตนทุนตามพฤติกรรมของตนทุน (Basic of Regularity of Occurrence)
- การจำแนกตนทุนตามการตัดสินใจ (Relevant Cost)
- แนวคิด ปจจัย ของตนทุนมาตรฐาน (Standard Cost) และตนทุนประมาณการ (Estimated Cost)
- 4. การบริหารจัดการการลดตนทุนสำหรับนักบัญชี
- การสรางกิจกรรมขององคกรเพื่อเกิดการประสานงานของกิจกรรมลดตนทุน
- การวางแผนการลดตนทุน
- ปัญหา อุปสรรค สาเหตุ และแนวทางการจัดการกิจกรรมการลดต้นทุน
- การจัดทำค่มือในการลดต้นทน
- \* การตั้งหัวขอในการลดตนทุน
- \* การลดตนทุนผลิตภัณฑ
- $*$  ขั้นตอนการลดต้นทุน
- \* ใชวิธีการของตนทุนฐานกิจกรรม (Activity Base Costing ABC)
- \* การจัดทำแผนภูมิกางปลา (Cause and Effect Diagram)
- \* การทำแผนการลดตนทุนตามเปาหมาย (Target Cost)
- \* การใชเครื่องมือจุดคุมทุน (Break Even Point)
- $*$  การใช้ระบบ MBO มากำกับการลดต้นทุน

#### 5. ขอคิดและแนวทางปฏิบัติในการลดตนทุนของฝายบัญชีตนทุน

- ความสัมพันธ์ของต้นทุนและกำไร ความ ความสัมพันธ์ของต้นทุนระหว่างหน่วยงาน
- การลดจำนวนการใชวัตถุดิบและการลดราคาซื้อ การควบคุมคาแรงงาน
- แนวทางการพิจารณาลดปัจจัยด้านสินค้าคงคลัง การปรับปรุงในการลดความสิ้นเปลืองความสูญเสียของต้นทุนการผลิต
- การปรับปรุงพิจารณาลดปจจัยดานการขาย/ดานบุคลากร/ดานการดำเนินงาน
- ภาพรวมในการพิจารณาคาใชจายทั้งองคกร
- 6. การวิเคราะหอัตราสวนในการบริหารตนทุน
- การใชวัตถุดิบ จัดจางการผลิต
- ต้นทุนการบำรุงรักษา ตนทุนทราชาธิ ตนทุนพลังงาน
- คาเชา คาขนสง
- 
- คาภาษี คาวิจัยและพัฒนา
- คาเสื่อมราคาอาคารสำนักงานและอุปกรณสำนักงาน คาใชจายในการขายและบริหาร
- การหมุนเวียนของสินคาคงเหลือ/วัตถุดิบ/สินคาระหวางผลิต/สินคาสำเร็จรูป
- การใช้วัสดุสิ้นเปลือง ตนทุนแรงงานทางตรง/ค่าแรงงานทางอ้อม
- ตนทุนการผลิตรวม การหักคาเสื่อมราคา
- คาใชจายในการสงเสริมการขาย คาดอกเบี้ย
- 7. คุณธรรม จริยธรรม และจรรยาบรรณของผูประกอบวิชาชีพบัญชี

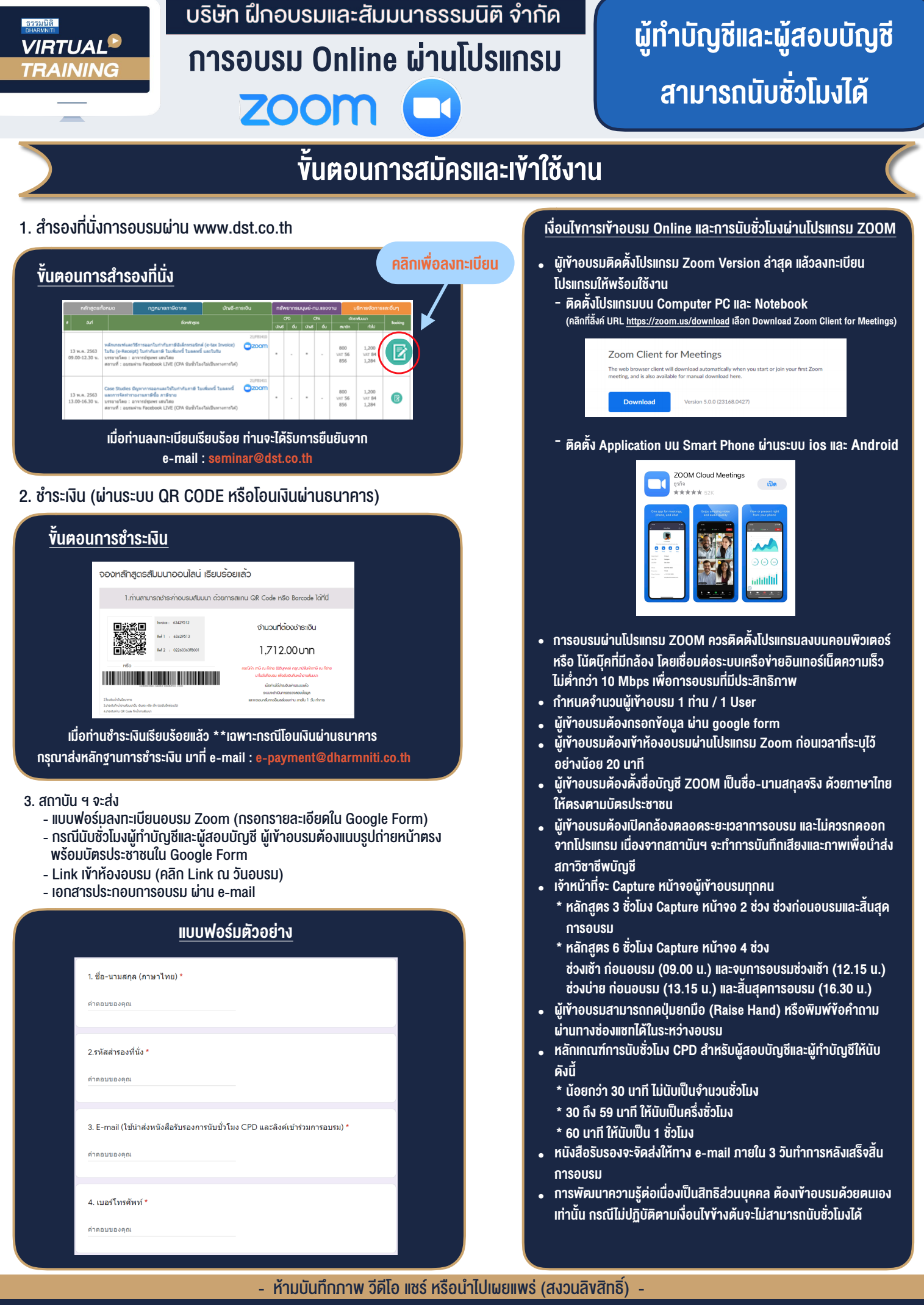

**สํารองที่นั่งออนไลน์ที่ www.dst.co.th Call center 02-555-0700 กด 1 ,02-587-6860-4**